### MASSACHUSETTS INSTITUTE OF TECHNOLOGY

~~+~,: ~~~~~··~'":::-"""'7''11-t4i>ft~·¥?e:e•-..r~,J~-!•C-:.l!l J!9,,IJ •f\t~-=-~ , ·~~"'":--~.-:~,,;,,,.·;-·.,.-:>,~-,-.,..~.---.,,t~i-!-JtQ.l!Qil\$A~lUl!! t(lflat~i~36. 4B -\_\_.R:!!~~.11..;~~~~;;-~,~.-·-~1fi.· ~,, •. :,};;-, · :-~~

r-,

#### PROJECT MAC

### MAC-TR-13

### A NEW METHODOLOGY FOR COMPUTER SIMULATION

by Martin Greenberger

### ABSTRACT

Computer simulation is a cooperative venture between researcher and information processor, but the processor's role cuatomarily begins too late. The researcher can benefit substantially by bringing the computer up into the earlier, creative phases of the aimulation process. An online computer system that makes this possible is described.

Presented before the Conference on Computer Methods in the Analysis of Large-Scale Social Systems, sponaored by the Joint Center for Urban Studies of the Massachusetts Institute of Technology and Harvard University, October 19-21, 1964.

> Work on the OPS-2 system was supported by Project MAC, an M.I.T. research program sponsored by the Advanced Research Projects Agency, Department of Defense, under Office of Naval Research Contract Number nonr-4102(01). Reproduction in whole or in part is permitted for any purpose of the United States Government.

*This empty page was substih1ted for a blank page in the original document.* 

# **CONTENTS**

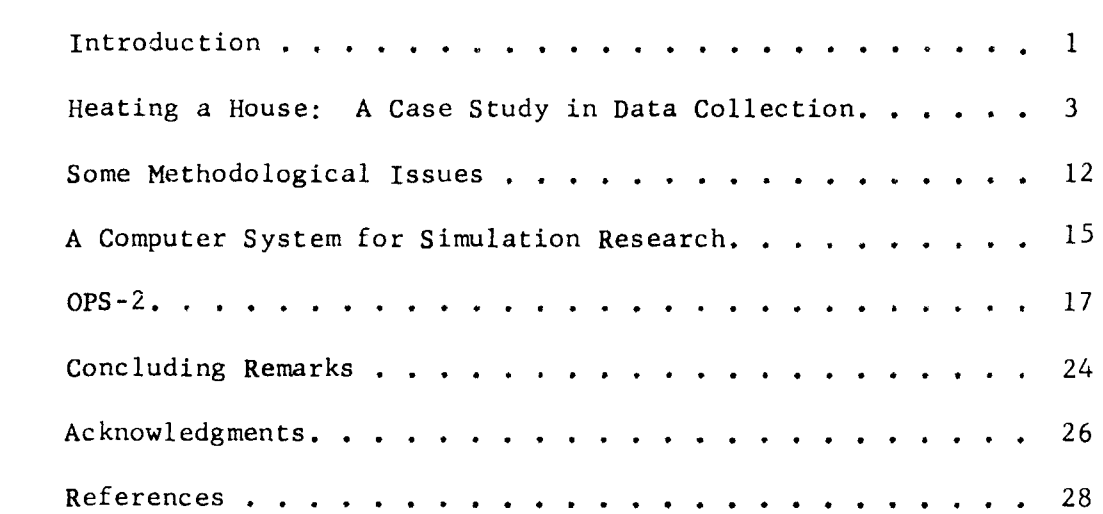

# Page

*This empty page was substih1ted for a blank page in the original document.* 

## Introduction

I Shall begin by drawing some boundaries around my author . Simulation. miss broadly interpreted, is model building, " hosel building, generously stewed, is not theoriting. And theorizing in its respectable compossion is an the heart of mas all scfence. Thus, the subject of similation mast be canoum cribed: sonstrouse lo

It helps to precede the word simulation by "tonisutes" p: At the present time if this modifier restricts the domain of reference uppression by, wince it implies. that the theory is formed to be examined or teased by manitosing and its modificeness . not continue to be so restrictive firithe fugure, homover, has the computer's pottent tial becomes better utilized. You might way that these the sone of the goals of and M. I. T.<sup>51</sup> s Profect MAC <sup>1775</sup> where said of the work undersiants devoted to making the computer more generally useful to the researcher. If add the sense is indicated

Researchers für several Efeles, srindingly und hanaviores totam are are no lo beginning to find the computer programs and spool models of the promonens they lo study. The language of the computer of annih more werentine shan the departs of of mathematics. for meny purposes, a The smplications and sucception model can be duforred difrectly, simply by executing the model one discussion for reduch it measure disprogrammed 2 No great compute of mathematical is moses a integrated ... shall a surprop

A "oonpot or model permissioners' can exhibit behavior weninindent of intelection ligent human artivity; in manner and detail as well as this needience, inflated string **information processes a programmed on a communer sign collerate in usus which seem is vert** analogous to the thought patterns evidenced by human subjects on their protocols. These (facts lane starting oto lepas use doops, be psychological wessered and resins?

Not all geomputer mimslavions are connected that the murpose of the theoretical of th research. I sûne fof isunsactivitier at Project MaC has been sihe simulation of our well time-shared, multi-user computer operation. The point of this simulation is to  $\mathcal{L}_{\text{min}}$ 

} n‡ دوفيت إياد ن

gain understanding of the operation and find a rationale for allocating time grants to users efficiently. Monitoring the operation has helped serve the same end, but simulation permits a more varied, controlled, and complete range of experience than does observation, Analytical methods have also shed some of the ligat; but permitions to go only so far. The more from sit absorts all adds of

A simtilar example is simulation of a job shop to go guide scheduling decisions. In these kinds of studies, enalysis, observation, and simulation ideally so hand in-hand. In the future they may even be blended in spink the operation itself,  $_{x}$ but such thoughts take us ahead of the atory and was looked servered search the

For our purposes, simulation is a way of using the computer to produce a set reasonable likeness of the behavior of a syntem under study. The likeness is obtained from a scaled-down who truction of the real and ham home in the form of a dynamic model . The model is desert on the stimile to the concept of what the issue key celements of the system are, and of how they coperate sand tinteract. The most  $\sim$  in forming his modely the simulator generably strives for meninus parainony with minimum distortion, But concisences is not after any to ditain, and most see computer models are unavoidably longuinded. mBhis.has prompted Herbert Simon.to.ru label them "garrulous" win contrast to the really paraimentous models of Newtoniam mechanics. The intricate models of creants chemistry are electearulous sensi by Simon's distinction. [12] The classification is matemate to be demogatory - just a fact of this service the consequence is the consecutive of the consequence of the service

Perhaps the best way to define the general goal of chectimalater is maximum. fidelitty, especially in rertain refit foab dimensions, whih minimum complexity. How well this objective to met in practice is one of the intensivation saball koncern us. Of the problems and let be many with a southeast theory and the potential series

 $-2-$ 

soisaeija on a sylling started on the methodological discussion; I had suiter present suaivaila ai arew subhit do agad tadi ilaitidh abas sackd sharadasarta asacday ar uses and consumer sector of the American economy with Bay drubet. [9] . any union cards of this significant and the set of an albertained the file computers considered in computers at a in the computers and in the computers are in the computers of  $\mathbf{a}$ I"have been employed feaularly in these fields daring all stichs intervening time Galthough I admit to having mission and the way and statement of the experience does not qualify me as a master craftsman, but it does death that instellate that enough hard knocks to loatle av innocence and 12828 Taalfile 1581217 Yobalfave<sup>94</sup> speak abestsche betroege sij dite regieser sagede diwstare missilemen. Phastiane en tor producing, distributing and controlling head. The manipulation information of

<sup>114</sup> WRIIs the tone is still personal, foucadd ifRs to gros in tridgerstidn which will help me argue one or two adthodoiogiest BJints of It flawsbab and the laciss collection. and is an axially with asset forest particularly as nowed: Feeling many of the rooms, maintenance add service costage in anti-partial end of the orient of the Altering the number, location, or setting of any of the instrument variables is Heating a House: A Case Study in Data Collection a means for adjusting the target variables. Three-and-one-half years ago my wife and I purchased a very large, old,<br>The simulate this system, we must decide which variables descript inclusion, three-story, 16-room, hill-top, uninaulated house. (The last characteristic and solid and solid and solid and solid and solid and solid and solid and solid and solid and solid and solid and solid and solid and solid and so was not mentioned in the real estate advertisement). It was clear to us from the start that heating the house would be a major expense." The heating plant<br>shape gotblind-ishow ship is someinaged in . samon and mort besatisf agol issn

consists of two gas furnaces, one blowing hot air to nineteen registers, and the other circulating hot water to ten radiators. Each furnace is controlled by its 

pri mawel add. Temulareemsi milan no viaamavni abnaqab, noffqmoanca asg add.<br>As a matter of information, I believe that Boston gas rates are among the the lower the highest in the world. In 1961, 3000 006 (munding, antic aget), of any contrational in Boston, \$47.67 in New York City, and \$21.23 in Pittsburgh.

 $-3^{\frac{3}{2}-1}$ 

**SANCTO DE LA CARACCIA** 

descare During our first winter, in the house, partly in order to divert my attention from the srowing, see bille, end paytly in the hope of finding ways to alleviate the coat hurden, illegan to Gollect daily figures on gas consumption. The result of this undertaking was forty day of data. The data exhibited considerable erveriance, fluctuating from a daily bigh of 38 ccf to a daily low of 17 ccf. spreed this wide sigest the optimist some hope of finding measures to keep condxueHEPbi9n 98dlow, es.possible.without sacEififing comfort. does let using view the matter efser easer student of simulation might. What we have here is apparatus and distinct apparatus and the esserted apparatus and the esserted apparatus is a series of the state of the state of the state of the state of the state of the state of the state of the state of the for producing, distributing and controlling heat. The manipulable or instrument de**y85140198-i9614de.stgtm<sub>a</sub>windows; thermoetate, an equastat, radiator valves, air** registers, and dampers. Interested are the state fireplaces, but assume for simplicgrand by that they are all closed aff is the havet deployed in a the temperatures in each of the rooms, maintenance and service costs, and the monthly gas bills,

Altering the number, location, or setting of any of the instrument variables is Heating a House: A Case Study is Data Collection a means for adjusting the target variables.

bis earsflytsy a boassering I bas elle ym rin fan arsey lisd-and-ann-antdlusion, ciseriosisto desi edi essuoi beasiugginu god-ilin mooted vacae-seadule must determine relationships which link the variables. An obvious varimorther of the section of the sections of assesses issues in the bencingen for able to include is outdoor temperature, since we know it directly affects the losin shirles and changes rotam and bluew saued and anidasd dadi practs and heat loss radiated from the house. In the parlance of the model-building trade, and has, aradeigar maademin of the fol golwoid and , as anywi ass own lo adalance. cher circulating hot water to ten radiators. Each furnace is controlled by its to the plotted against

the mean outdoor temperature on the corresponding day. As would be expected,

the gas consumption depends inversely on mean temperature. The lower the sale and send a calculation of the send The lower the temperature, the more yes donsumer and conversation of all observes as a casedain in Boston, \$47.67 in New York City, and \$21.43 in Pittsburgh.

 $-47$ 

On first try we might fit a straight regression line to the points of Figure 1, as shown. This line provides an initial relationship for the model. By the way, it actually is not a bad fit as regression lines go. It yields a numerical correlation coefficient of just a shade under .9, But with more information, we can do better.

My wife and I both go to work on weekdays, and during that first winter we did not have children at home to keep warm. I. therefore, had the habit of turning the settings of the two thermostats down 10<sup>0</sup> when we left in the morning. The settings automatically reverted to normal for our return in the evening. Let us call this policy A. On the weekends, when we were at home, and on Wednesdays, when a lady came to clean, I kept the thermostats at the same settings throughout the day. Let us call this policy B. In both policies, I lowered the settings overnight.

If we now separate the points of Figure 1 into-those associated with policy A (Figure 2) and those associated with policy B (Figure 3), and neglect the remaining points, we obtain aurprisingly close fits to each of two smooth curves. In Figure 2, only the three hollow points are substantially off the curve. All three of these points lie above the curve, and all three of them correspond to fuesdays.

The points of Figure 3 show a little more variation. The three hollow points falling beneath the curve all correspond to Wednesdays, and two of these 23 S łος. three Wednesdays happen to be the day after two of the three Tuesdays cited above. Since the latter have langer consumptions then their eneve aguid medict, while passage al circosticului 1991 argue 001 de bernasem poicemento est)<br>the former have smaller consumptions, my guess is that I grand incorporate meter readings on the corresponding two Tuesday nights.

- 5 -

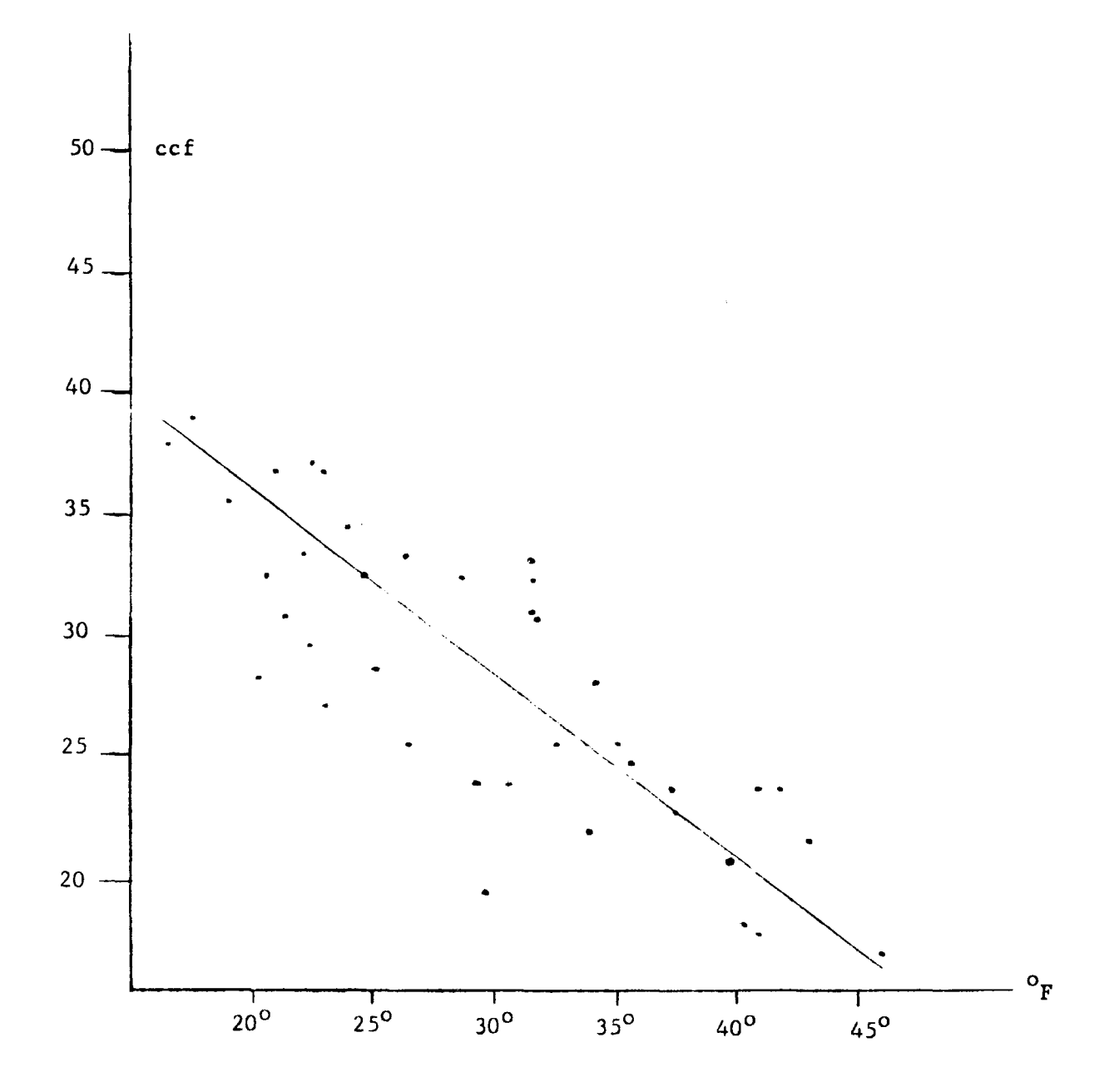

 $Figure 1:$ Daily gas consumption 40 days during December 1961 and January 1962. (Gas consumption measured in 100 cubic feet, temperature in degrees Fahrenheit).

 $\sum_{i=1}^n$ 

If we superimpose the curves of Figures 2 and 3 on each other, as in Figure 4, we notice that they have opposite concavities, they bend toward each other at the ends  $(20^{\circ}$  and  $45^{\circ})$ , and they depart from each other at the middle  $(30^{\circ}$  to  $35^{\circ})$ . This is not the appropriate place to speculate on the physical reasons for this behavior, but we can note the economic implications, as given in Figure 5. The greatest potential saving obtained from using policy A rathersthan policy B occurs in the middle range of temperature, and this saving decreases steadily as either of the extreme temperature ranges is approached. At temperatures below  $15^{\circ}$  and above 50<sup>°</sup>, we might conclude that both policies cost about the same.

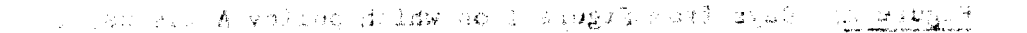

 $\sim$  0  $\chi$ 

 $\langle \hat{\mathbf{c}}_{\Omega} \rangle$ 

 $-0.5$ 

 $-7 - 8$ 

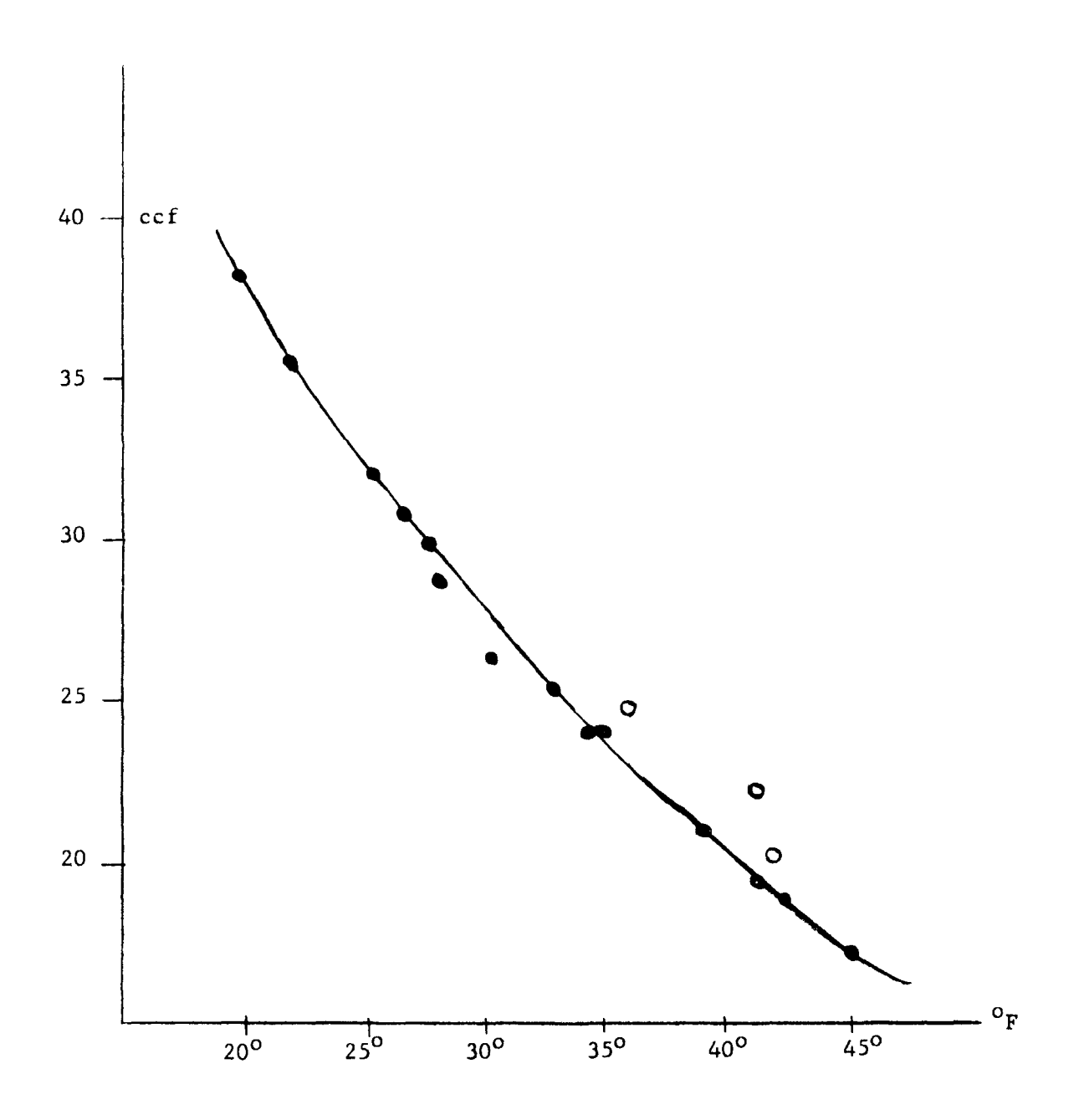

Figure 2: Days from Figure 1 on which policy A was used.

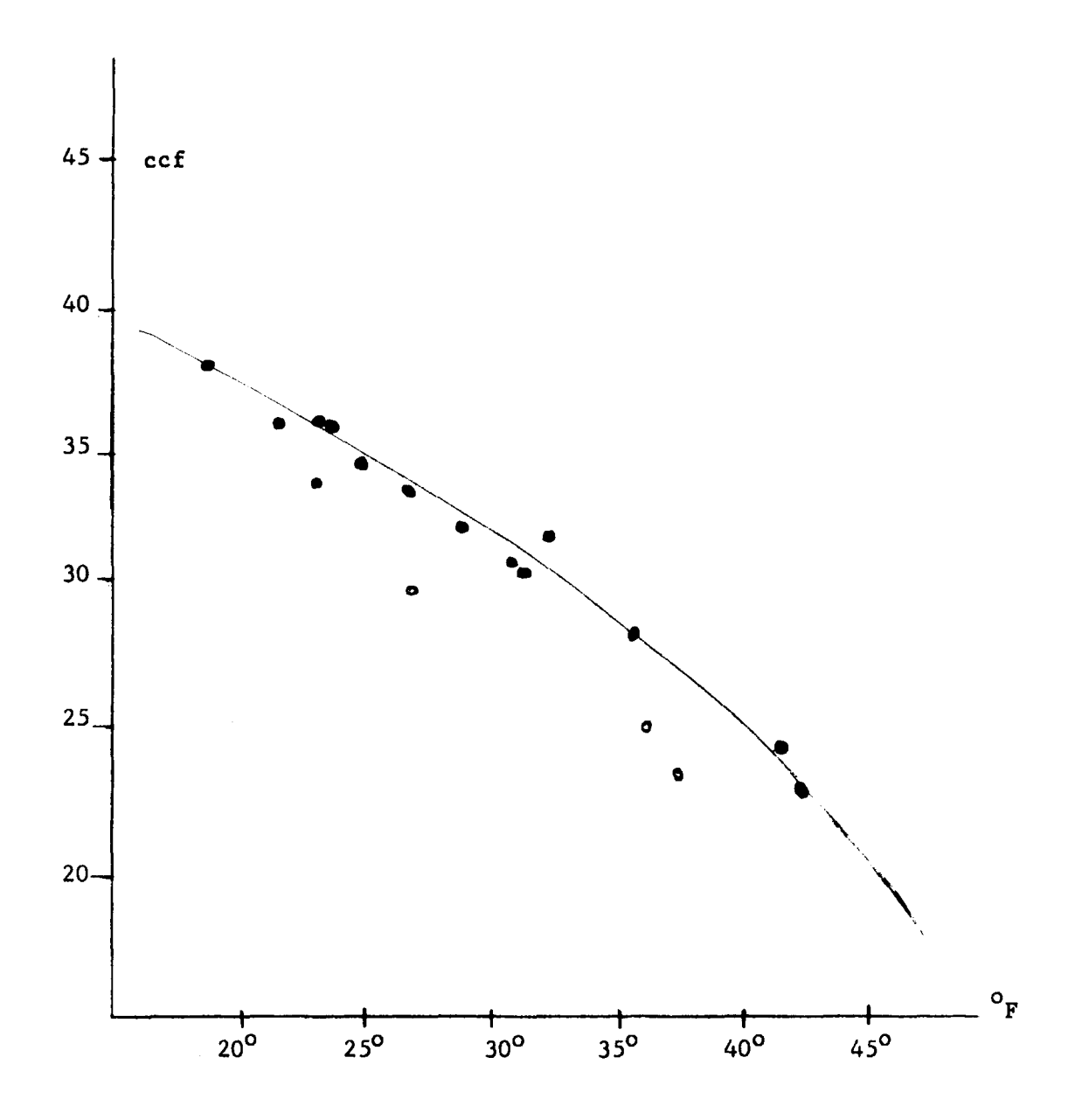

Figure 3: Days from Figure 1 on which policy B was used.

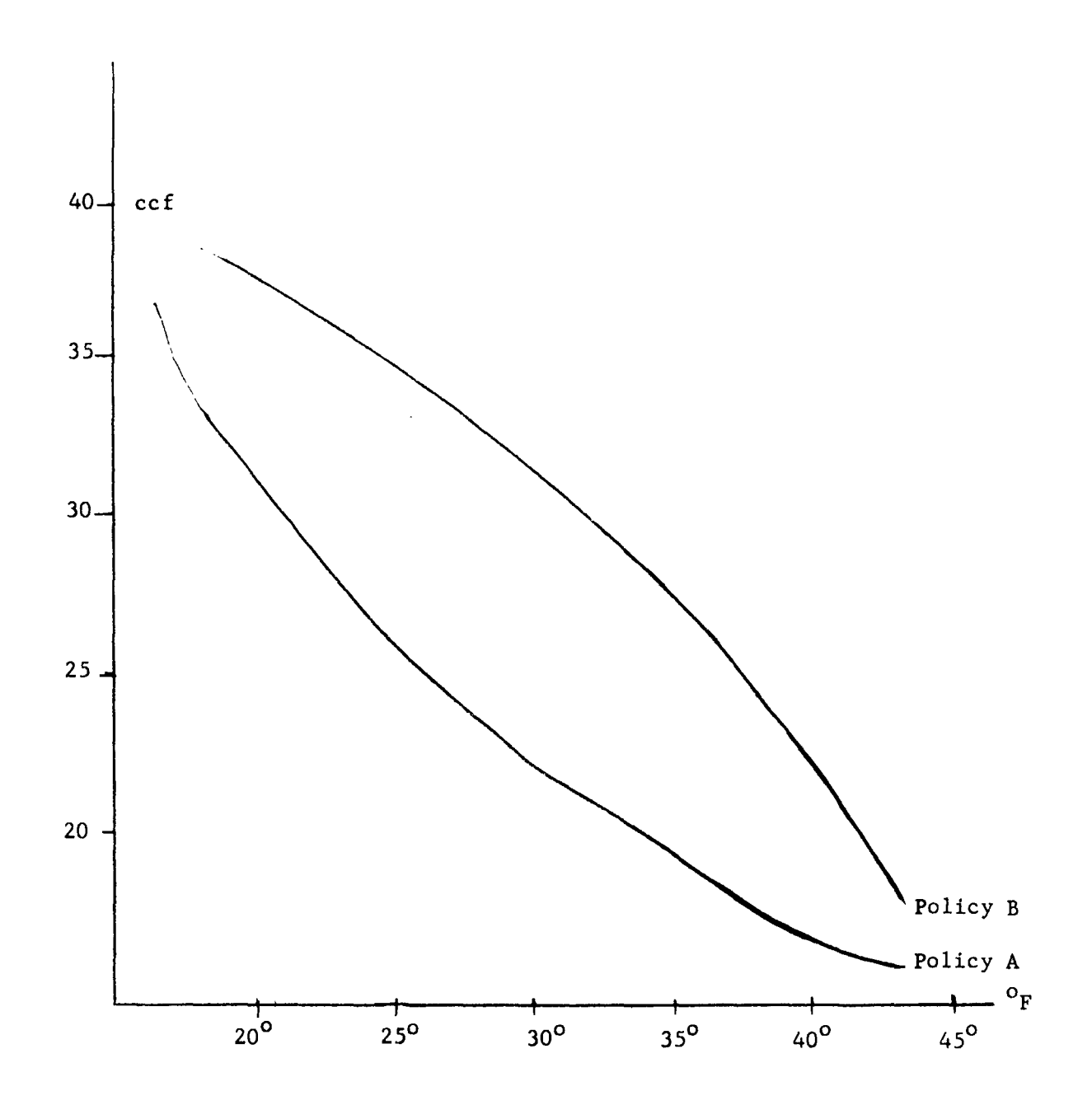

Figure 4: Superposition of Figures 2 and 3.

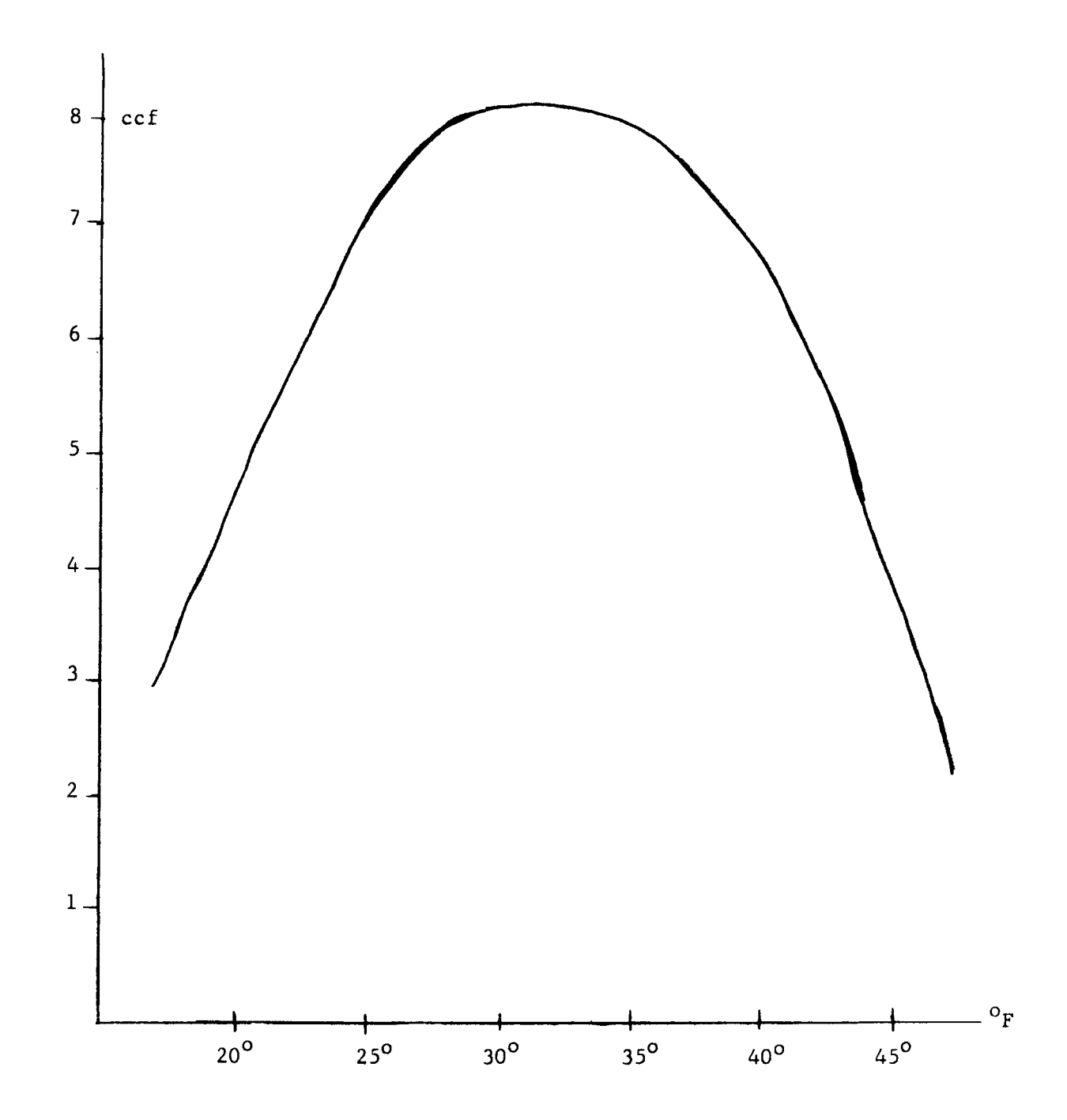

Figure 5: Absolute difference between consumptions resulting from policies A and B.

## Some Methodological Issues

The finding of opposite concavities was interesting from an academic point of view, and it even turned out to have some practical utility. Without overdoing its importance, and without stretching the analogy with a simulation study too far, I believe we can extract a few simple lessons from the example.

In the first place, a careful analysis of available data can assist us in choosing variables and relationships for a simulation model that we are building. The analysis not only serves for guidance, but also helps keep us honest. If we had gone on to simulate the heating system in detail, we would not have rested suntil the model exhibited the property of opposite concavities. Conversely, if the results of the simulation showed certain other peculiarities, we would Look for corresponding features in the data, and we would alter our model if they were not to be found.

This is an obvious point, and most simulators accept it implicitly. What it means is that the simulator benefits from frequent and easy travel between model and data throughout model development. But this is easier said than accomplished. Too often data analysis and model development occur in separate, prolonged efforts, one after the other. Only when the model is complete, if then, does the simulator have the interest or resources to return to the data for werification. By then it may be too late. The final complexity of the model may  $\sigma_{\pm\psi}$  $c_{\gamma\gamma}$ make serious validation impractical.

The point is worth pursuing a bit further. Simulations are often called <u> 2019년 11월 12일 - 대</u> dynamic, and what this usually means is that time is one of the variables of the model. We might consider a second use of dynamic to describe the formation of the model, rather than its execution. The second kind of dynamic simulation

 $-12 -$ 

is constructed over a period of time in an incremental way; with new increments and old increments forming and evolving from successive resonfrontations of the s partial model with the data. This approach can preduce a doneinuous seream of the fresh insights and can take full advantage of new data as associate available meaningful"feature, especially in a forecasting type of model, we have as the

The incremental approach facilitates checking the model, as we have noted, and it allows the simulator to build his understanding 60 the model in compression hensible segments, as ha builds the model lisely? "lt guards against unnecessary a arbitrariness, and pinpoints deficiencies both in the model and in the data, The awareness of information deficiencies, modified by a manufadge of which parts. of the model are most critical or sensitive, can provide valuable guidance to sure data collection efforts, a market because and mane, the sea presence is in eagle

The ploture that suggests itself to a research leep composed of several with phases: data collection, data analysis, model formslation, programming, testing, adjusting, and running. The phases are not placed serielly in time, one starting after the preceding one has been completed, but are rather continuously traversed in a gradual convergence to the final simulation. Actuality, a "final simulation". need no longer be the primary motive since research dividends now are being paid ្រុមទេសនៃសង្ស័យនេះ និង បានការអាមេរិកនាំ បានប្រជាជាតិ ខាងក្រោម ការ នេះ (ខាងស្រេច)។ និង all along the way.

Ideally, the simulation is never more complicated than mecessary for the ends it is to serve. Excessive complexity is not the bugbeer that it can be when the model is designed in one continuous, decernines, somewhat unquestioning effort. Overfitting to the data is still a possible bitfall, but the danger signs are now more readily distinguished. I are about the of Individual and Here with the final

and single international trade of the space of the secondary in the secondary in the secondary of the secondary

a sabad di serie media pose de la

 $-13 - -$ 

acthestemptations towerd oxercomplexity in a geomnites signifation are very real and svery understandsbless They stees from the averagility of the computer's language which Lereforred to seatlier. Bittles are simple to sharliteral shout the way things happen in the useb says temerhen modeling the saystem pnea soggeputer bon Stochastic dass i effects are easy to communityerities offer poggatieulst problem, interaction is not achellenge, and havier grander portreyed to surelizing deteil, however fine.samperficially, abetenly; Enasemente exercist. any, resignint, at all is to keep the formulation within the page and time sensolid time of the machine. and sidiened

On a more: thoughtful ad ane, if is glest hesisfathis and the cannot be riding unreweled obstrusses woderstanding, and walidation<sub>313</sub>This.is already, a problem in act the application of simulation to scientific research, and will become a problem in 1/2 practical context, as well, when the results of simulations, begin, to be used routinelystossuppettshueiness, military, and insidiative designe<sub>si</sub>ng Hoysdown mediate between two conflicting sets of freewiff (when you are unable to anatomize adjusting, sud running. The phases are not planed simply pequipersial, signals and beerThisebrings we to another obviously important, but frequently neglected ratis podot. Behavioral simulatione should be ronducted by behavioral scientists; and of course, And yet we see progressers, mathematicians aspri engineers performing much more than a service function in behavioral simulations. ali aloug the way.

Again the reasons are clear. Getting a simulation built and running in the conventional vay requises, analytical and pressamming falonts which are top it shoe .sperislized and technical for many hahavioral scientista, nyet, only the hehaviorals scientist bass the first hand knowledge of the date and the intimate all have familiarity with the phenomena vital to a successful simpletion. Subtleties in on the data can make the difference between victory and defeat, depending upon whether they are recognized or overlooked.

 $-14 - 11$ 

What is victory? That clearly depends on one's set of values. I am think-This star of relationship starts to become plancing of plans and see ing of the values of the behavioral scientist, which are chiefly keyed to deeper MAC, where a large computer system is being utilized stanitaneously by moneutical understanding of the phenomena being studied. Programmers and mathematicians ar terminals diributed over wide geographical shors. Translish the information have a different set of values. They characteristically relish questions of to and from the computer is wis ponventating balance items. Then the sum and the structure, style, and technique, and they celebrate when the simulation first te ba in continual communication wirth his prepresentable tha delse subsets in the state runs. Of course, behavioral scientists are not immune from some excitement at tro high cose and temsion ascociated with monopolicing an expensive macrites, such moments, too, but ordinarily their work is then just beginning.

Multi-access computers are a first, and very important step. The second By the way, who else, including the most clever statistician or cryptogwajor requirement is the development of an on-line organizamina sustant that rapher, could have resolved the data of Figure 1 into Figures 2 and 3? I conbres the researcher to modify his program as ne operates is, and sevent simply happened to be the only one who knew the data well enough to recognize meeribly betwhen study of his data and construction of his model. Then allows that the circumstances of collection were dichotomous. It is true that I could ure to build up programmang packages as has españo them will as the comprehencement have imparted this knowledge to a heating consultant, but I may not have been of his problem grows. The computer helps to guide how along alsessed eaths thinking on that level if I were not conducting the study, myself. Also a heatof inquiry, and the researcher moves back and forth simplenty between mothering consultant could not be expected to be as cost-manded in making experiments atded analysis of his problem and gradual synthesis of a solution as I was, since he would not be as personally identified with the problem. My group at Project MAC has been working for the pass year to depleas an

A Computer System for Simulation Research<br>JESTICS 201 DAR (SSORYS 200 PM) if fist SW chetare traduit die these features. and in This is all well and good, and way awas serve to convince a few of the idea

 $\mathcal{A}$ pople $\mathcal{A}$ yho need, convincing, that $\mathcal{A}$ ne $\mathcal{A}$ preses versof $\mathcal{A}$ nudating, leaves, something: $\odot$ <u>, to be desixed, , put yhere de we so from berez. Where do we look for 'improvements'</u>

These questions have been en wismind for a number of years. Intresement oned me\_that, anyone who shas heen deeply, involved in aslerse excals is haulation is budy must have had similer comperations recipe when had consoled in a memokine idios relationship hetween the reacarcher and his momentant in malationahis charnes los terized by, a high degree of accessibility, close counting, mand assa intersectory. a relationship that trants the computer as more than a workhorse for running as simulations; a relationship that brings the computer up into the earlier, more creative phases of the research process.

 $-31.1$ 

<u>a sa mga mga sangay ng mga mga mga mga sa</u>

■高級の発表 アルカデット等等等のの 不定

 $\Lambda_{\rm p}$ 

**SEPTEMBER** 

计交叉控制分支 计分布电路 电轴电

ristorio

ารางอักราช 1990 - ครั้ง เป็นการเป็นการเป็นการเป็นสิ่งที่ **ครั้งหลาย และเร็วผลสูง เปิดที่**อีก เป็นสมบูรีส์เป็นการปร This kind of relationship starts to become plausible at places like Project rigo a tro valor los sub presentacional antena de la profesión de la contrator de la contrator de la contrator MAC, where a large computer system is being utilized simultaneously by many users straing and the state she shows being that the strain progress since the same is an experience at terminals distributed over wide geographical areas. Transfer of information . Hospitalisti ti iliminist vitin ti turtu verit seri selli se selli se selli se se se se se se se se se se se to and from the computer is via conventional telephone lines. Each user is able<br>parts converted or ment assumed as well has , supindone but , sixte , assumed a to be in continual communication with his program and his data without suffering . . . . . . . . . . . . behaviors scientified to specific the second second second is the second se the high cost and tension associated with monopolizing an expensive machine. [15] stick moments, too, but ordinarily their work is then pricing out an inter-Multi-access computers are a first, and very important step. The second major requirement is the development of an on-line programming system that diaphra i rould have resolved the data no Biscard than Bignres in the Sign enables the researcher to modify his program as he operates it, and switch simply happened to he the only one even had been and the complete an independent flexibly between study of his data and construction of his model. This allows that the discumptions of collection were clobed solong for a condition of a couply him to build up programming packages as he needs them and as his comprehension used even comprehense i hid , he sidame evident e en agentament afti besangni even of his problem grows. The computer helps to guide him along alternate paths thing in Fail and tevel if I ware no hadned to the shoot the file at also heat. A sat of inquiry, and the researcher moves back and forth smoothly between machine- $\sigma$  a monted of parallel of boundary set on an any of battergies ad dem bloss draftstrong pat

aided analysis of his problem and gradual synthesis of a solution. ាហាក់ ក្រុង និងតែ បានប្រើប្រាស់ តែក្នុងព្រះបានសិទ្ធិ និង **ខាង ឬ នេះ នាំមាន**ការធ្វើ អាសាសា ក្រុង ស្រុក ស្រុក

My group at Project MAC has been working for the past year to develop an sk carlsinatë mol melu on-line system with these features. We call it the OPS system, and its current implementation is labeled OPS-2; Because of the generality and simplicity of the OPS concept, the system has actually been applied to a wide variety of activities besides simulation research. Our experience in the simulation area up to now has been very endouraging; but is matill only preliminary? I same and we we same

The describing the OPS system, I shall repeat a few of the boints mentioned earlier, not so much for emphasis, but simply to make the description relatively self-contained. The description will have to be brief! As With any programming system, real understanding can only be obtained through dsepand we hope to have a self-teaching manual available for that purpose in the frear future.

ອະນາຊີ, ຄາວໂລໂລ ແລ້ງ (Di The Chenger) ເສຍຊີ ການເມືອງ ຂອງພິທີແໜ່ນຂອງ ຄັນເຮັດ ເອັກສານາ

De Reynolds and a religious provided and the second service of the second service of the service of the service of

me site as clos moth pages abapt that is not the state  $OP8 - 2$ 

OPS-2 is a new research tool with broad scope and flaxibility. If links the user with the computer in a laboratory and rollabile that makes mutual interaction both simple and powerful. season the present and simple stars a regnol books-2 is an on-line system. The is based upon books acquired ability order to make large computers personally accessible to a community of many simultaneous In the later size of the simpleming and the structure of the usara."

There is a two-part premise implicit in the rationale of the on-line system. First, the computer often can and should take an important part in man's creative process during the origination of the ideas and the formilation of his model. second, and conversely, man often can and should play if key role in the computer's process to guide the execution and fulfillment of his designs. says diearly, this premie is not equally valid for every human creative process. But it does hold for a surprisingly wide class of processes.

 $\mathcal{U}$ 

ba one flitteration is the development of a computer simulation. In the early stages, when the researcher is deciding upon the form and content of his model, the computer can assist the data analysis and statistical regressions. It also can help decide among alternate rormilations of subparts of the model by deducing their implications visix-vis the feat-lifts data, suitably transformed when required, and san be part of a larger process. A normal settle or a settle bank

The computer<sup>34</sup>s'at the researcher 1991a, in effect, like his manuals, journals; not took, and telephone; i hommes To Virgin be leading the dileger iom a (the logarithm of time) is a more reveaiing willie then t, an answer may be forthcoming from the computer within ainures. Holds were bloods theoric bas

 $-17.4$ 

The simulation model takes shape right from the start of the process. As more and more parts are added, the researcher runs them in combination, as well as singly, and his understanding of the growing model also grows. There is no longer a sharp dividing line between the phases of data analysis, formulation, programming, running, and validation. All begin together and continue intertwined throughout the process.<br>Innergation of the process. The contract is a serial process of the concerns of the contract of

In the later stages of the simulation, when the dominant activity is making runs, there are occasional returns to data analysis, formulation, reformulation, programming, reprogramming, and validation, The programming is fam easier to accomplish than programming has been traditionally, and the researcher finds it, convenient to do most of it himself. Programming is no longer strictly detached from the rest of the creative process.<br>A memoir sails and all is deal and in the noire and enough an assumed توكيون The researcher maintains his active role through to completion. He may even ିତ ⊽*ମିବ*ିର≎ଶ8⊅ ନି choose to include himself (or others) as live elements of the simulation in order to feed it with semi-realistic behavior. This latter device has been practiced マネスもう for many years, but seldom has it fitted into a system so naturally as it does with multi-terminal, personally accessible computer aystemmerses we assured and

Data analysis, like programming and other forms of problem solving, can be a creative process in its own right, inside or outside of the context of simules. bemycken ់រូប tion. And simulation can be part of a larger process. A man-machine system nests for scheduling a job shop, a real-time operation for controlling the traffic of a metropolis, an automated security or commodity exchange, and a computers security administered credit center on the regional level, are all processes which can, and probably should have simulation elements as basic components. The manufactured

 $-18.4$ 

THE NEWS CASE CONSULTING INTO A CHANGE STANDING TO A STRING TO A LINE OF A STRINGER  $\beta$ The OPS system provides a basis for building up such processes. It is by person of atandard operators. He can also overse is the secret second one open-ended and modular in a very fundamental sense. The user can add his own them without limit to the set of standard operations saupped in Sim. parts over a period of days or months as he increases his understanding of his

Operaturs are functional subroutines proprietions of tanguage that it problem.

CONSIDER CODE A GREET SUCH AS RIFINAL , MAC, IN FIRE A LANGE SUCH LIGHT CODE SURFINITY The OPS system is relatively free of rules and formats. The user creates stammer of van train parameters associates with it is second uncome and his own language and his own conventions. He has the widest latitude to express of 4 range of functions.

his problem in its natural terms and to be inventive. Gradually his system takes Constdet the vactor operator called TYPE, the sense . APE 38 as one of a on an individual character appropriate to the purpose it is to serve.

samiler of operators which form a vector-drocessing package this welfield the As a result, OPS-2 covers a broad spectrum of possible applications, includ-

cuaing a gread deal. The first parameterity i word such as INTO, CUT, or Oury, ing all of the processes previously discussed. For hybrid systems that combine This distinguishes whether the perturn or values are baing encircled played. two or more of these processes. OPS-2 provides a simple, integrated framework. or edited, respectly, or any of soveral other pears of itera.

This fact can have benefits in economy as well as in research effectiveness. The second parameter of TYPE is the name of the weitof, and the coir

It can speed up development effort and avoid duplication. Simulation elements , becamen is the nease of a second vector, if more then one is being meaning. that are constructed to test out the prototype of a real-time system can evolve The fourth paraseter is the member of an element, if the operator is follogie

into the actual operating elements of the system. They can also continue to with a specific component of the vector (s). And so out Only at many primesers serve as simulation elements, to provide the system with a means for monitoring as pertain head be specificil.

and extrapolating its own performance during operation.

Orbit therefore in the vertor person and one real and as evinged to

The basic structure of the OPS system is easy to visualize. There is a body the and multimate ishear tegrassions, one than performs a wide clust of versit of data located in common storage, and there is a set of operators which operate

transformations, cae that irensfers vector data to and from secondary stored on this data. The data consists of lists, multi-dimensional arrays, and single and beellent plots functions on a cathode-ray bube. Fact of these consecus-

elements. Reference to the data is symbolic, and an index of symbols and has chrow or more parameters associated with it. When powerthis spersoner for

dimensions is incorporated as part of common storage. gener il arisy processing are also available hs a stemdaid package Reference to the operators is also symbolic. There is a central mechanism

for executing operators and compounding them in flexible combinations.

The user can create his own symbols and his own mapping of common storage The OPS specem provides a basis for helicing on such produces. It is by means of standard operators. He can also create his own operators and add open-ended and modifs: in a very fundamental news, who used cases in the case them without limit to the set of standard operators supplied to him. harre vver a pertod of days or rantha os he facresses his historians and control Operators are functional subroutines programmed in any language that the uas l'écas.

computer can compile, such as FORTRAN, MAD, or FAP. Each operator can have a The SPA system is relatively free of rules and formate. The seer tening number of modifiable parameters associated with it, and thereby may be capable aki pere dangkanga ang his ban crementing in ha han the sident listing symbol in cine of a range of functions.

anta protiken to from archives. Lerme and in the most money which is the spreader street and Consider the vector operator called TYPE, for example. TYPE is one of a on an individual character aporcustate fo fla parpose vt is to houve. number of operators which form a vector-processing package that we have been

As a result, OPS-2 covers a broad spection of possible stopics to escope their using a great deal. Its first parameter is a word such as INTO, OUT, or OVER. Fog all of the processes previously discussed. That twick the state which the complet This distinguishes whether the vector or vectors are being entered, displayed, ter of more of these processes, OPS-2 projects a spicel of the control in the second or edited, respectively, or any of several other possibilities.

this fact out have benefite in economy as well as in research elsebruance. The second parameter of TYPE is the name of the vector, and the third It has appear up description effort and spoid may incrited. Simulation and second parameter is the name of a second vector, if more than one is being referenced. that was represeding to these pot the prorough off samples of real and the consecution The fourth parameter is the number of an element, if the operator is to begin thro the words sperating elements of the system They ass atto continue to with a specific component of the vector  $(s)$ . And so on. Only as many parameters votris format rat album a ruth mortium sid sõ**ivõ≰g c**a ,afAdøde**ls rollt**alada se ovtum as pertain need be specified.

.nofession that the demanders response of the correction. Other operators in the vector package include one that does polynomial where  $\mathbf{s}_1$  are the control of the  $\mathbf{0}$  system in the second control of the control of  $\mathbf{s}_1$  and  $\mathbf{s}_2$ fits and multiple linear regressions, one that performs a wide class of vector of data located in common storege, and there is a set of spencosous which operate transformations, one that transfers vector data to and from secondary storage,  $\alpha$ n lilo data. The data constata of thros path in menarch in thros compo and one that plots functions on a cathode-ray tube. Each of these operators elembras, Rafereire in tha data la symbolit, and in inder of species of the has three or more parameters associated with it. More powerful operators for

segssons pennos do iraq sa beinsogrondi al accieremis general array processing are also available as a standard package.

. Reflexed to the operations is simply when  $\mathfrak{so}_{\mathbb{R}}$  is the same of the state  $\mathfrak{so}_{\mathbb{R}}$ 

isaniak istor mai Garrin di Bodia gelkeukometo bekonferisojn silikestut dif

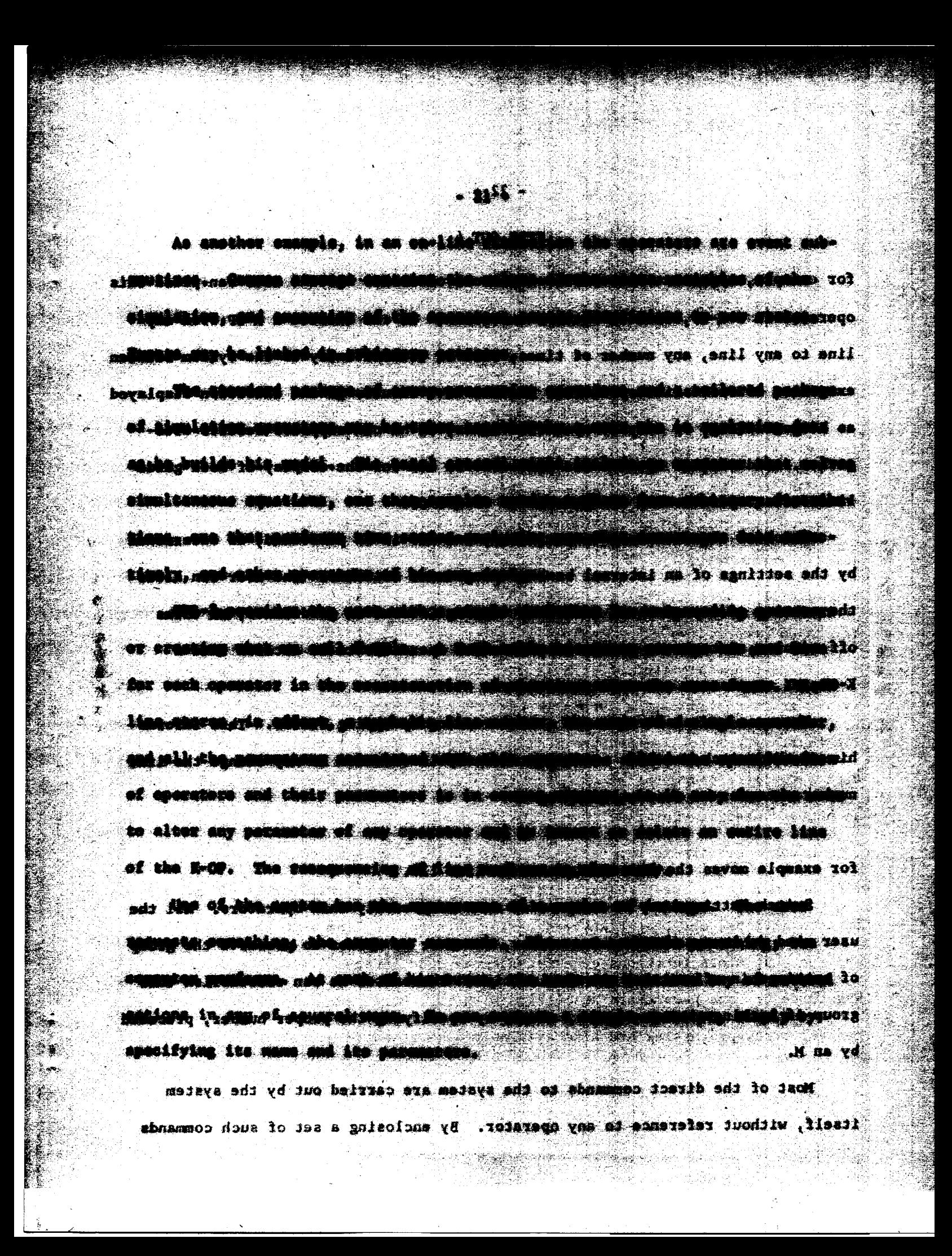

for example, types out all of the components of teattor 4. The user can place this operator in a K-OP, with or without execution, He'can execute a R-OP from any line to any line, any number of times, with with with the system between exegution of successive operators, He canonave results of the execution displayed as he goes along, or only at specified alanes wor he can sappress reesules are o gether, And similar opt**rons a**re available to him for the display of both guide. Himes for an ioperatormand the parameters of lampeopold and , and had some constallable in

~ ාWhich of these astions is "performed}¤and÷kow le©is performed; bis determined by the settings of an internal bank of programmed soitones; the user can alter the setting of any of these seitches. Typing Citims on guidelines in turns off-results; Piturns on parameters; Croatics eperstdos to be entered into a re-K-GP: MX suppresses execution; and second and second son a million second of the second state of the second

Ÿ

,  $\pi$  The user can also request a status reading hy-typing STATUS. IThis Hiforms  $^1$ him of the switch and line settings currently is effect: He may change the line number whenever the chooses propyring of the second and computer and the computer of the second

which shows the shorter for display  $\pm$   $20\pm$  defension (as for formulate state  $\sim$  ) ) and  $\sim$ for example moves the designator to dist in 120. Subscribed as the state of the state

Switch settings may be compounded even more easily than operators. All the user need do is type MODE and a number, whenever he wishes to preserve the group of settings in effect at a particular time. Thereatter the oan reestablish this group of settings, at any point, simply by specifying the proper number, preceded 医肾球菌 的复数人名英格兰人姓氏卡尔的变体 建氰酸 医皮膜膜膜皮膜膜炎 计 by an M.

Most of the direct commands to the system are carried out by the system itself, without reference to any operator. By enclosing a set of such commands

 $\phi_{i,j}$  is a proportion of the equal of a set  $\mathtt{TVPE}_n\Theta$  and  $\phi$  and  $\phi$  and  $n$  is a group of the set of

in parentheses as he types them, the user indicates to the system that they are Conciuding Remarks to be deferred, not carried out immediately as is customary. A set of deferred commands may be placed on any line of a k-OP, just as though it were a bona fide operator with parameters. During execution of that K-OF, the system will treat? the deferred commands, when it reaches them, as though they were being entered profound intallecturel problems that must be verdively if simulations an a computant by the user from the console. Thus, the user has inserted himself into the K-OP is to auture into a respected vehicle for scientific research. implicitly. He may choose to do this, for example, when a portion of his role In building a statlation, there are typically a number of different in the man-machine process has become sufficiently routine for him to want the sppreaches that can lead to a working model. An enerony, for example, can be

#### computer to assume it.

يفهامه وفيس

Deferred commands give a K-OP the ability to skip lines and loop around consider and contract of the series of the state of the space of the space of the space of the space of the space of the space of the space of the spa during execution, and also to modify the parameters and apecification of its soperators,<sub>an</sub>Gerrain aranderd, operators, sive, the #308, ell<sub>eft</sub> the other common.com properties : of somputer ;instructions, ;including, the condisional hranch. : Thus, , , the K-OP may-be-thomsht-xis-se soprognaminhouslimateundthume sam enoidus-densitie west?

mpiolala in termo of relationsofts among mustoscomic musicales soch as incluse

OWEL IN performantsitrarily complex famoriums to sesson galassed with the

ster's resonance and stream and the second state of the second stream and the second stream of the second stream of the second second second second second second second second second second second second second second seco

"3. "provide conditional" control (81 program rice al sette allentate and

4. Introduce and dimension new symbotic variables or since when we have a

1320 dair papreir anchlubhai no dus a as beasang ed yam eonstion noraiveler.<br>5. save and restore entire programs  $\omega$  GeV  $\sqrt{\nu}$ 

In particular, one standard operator can put a K-OP away in secondary storage expressed as an interaction of variously descriptive accomplement of the for the for later reference, or it can bring in a previously saved K-OP to supplement share of a potential mudience. The form seloc od will depose partly on the or replace the present one. Like all of the operators, this one can be executed purpose to be served, partly on the data dualistic, and obt insignitizantly as either by the user from his console, or during the execution of a K-OP. In the latter case, the operator is executed without interrupting the run.

 $-18.1$ 

**The Contract** 

# Concluding Remarks

heave in the

93908

 $\hat{\mathbf{x}}$ 

i Alba

÷.

on its painting the future of simulation as much rosier than its past, I know that I have oversimplified and exaggerated a bit. It is hard not to, when trying to make a point. In particular, I have referred only indirectly to some of the have referred only indirectly to some of the profound intellectual problems that must be resolved if simulation on a computer by the usit from the consols. Thus, the user has inserted hird dinks the K-OC is to mature into a respected vehicle for scientific research. implicitly. He may shoose to do this, for swample, because a persically is to core

In building a simulation, there are typically a number of different it the man-machine process has become sufficiently processed for the to the compo approaches that can lead to a working model. An economy, for example, can be computer to assume it. modeled in terms of relationships among macroeconomic variables, such as income, saving, and spending; or it can be modeled in terms of the properties of microeconomic decision-making units, such as households, Tiras, and humarities. PRELAUITIES tionships can take the shape of difference squattions, Input borden t mirries : drining °statistical co<del>rrespondences nuttr</del>'el <del>alants i thit aliv ol 'lisval</del>e be 'brobabitistic'' <sup>coorn</sup> These different options are notther mutually and hardwa nor betally and attive  $\mathbb{R}^{n\times N\times N\times N\times N}$ 

The underlying concept of a aimulationsdan commatines amount sither of two almost inverse forms. Like a diffusion progass, for instance a upped may have stochastic flow in a deterministic medium; or, like a percelation process, it may have deterministic flow in a random medium. The viewing behavior of a  $\beta$ television audience may be phrased as a set of individual viewers, with different viewing characteristics, responding to a programmed environment; or it may be<br>assisted the state of the state of a k-persister can be also a k-DP and the state of the state of expressed as an interaction of variously described programs competing for their tor later reference,  $\mathsf{or}$  it an bring is a previously saved K-OP to super share of a potential audience. The form selected will depend partly on the on replace the present one. This able to the operators, this own up be the top record purpose to be served, partly on the data available, and not insignificantly on time by the most comparison in protocology of comparison and the Roman the background and orientation of the researcher.

ister case, lie operarer is akecoten <sup>a</sup>der auch and a man a prought in the

 $\omega \in \sum_{i=1}^n \sum_{j=1}^n \omega_j$ 

mm personance so is ignosity of production in the collection of the course in the collection

a primeri su ut en italejbamen dua citaveu sun formatam ad ou

A simulation may be built from the outside in, as in the erection, of a modern skysgreper, or element-hy-element in hierarchical compination, saidn the formation of social, economic, and political organizations, acome such means of a factoring the simulation is important, if not essential, for reasons L have elaborated and for implementation of the incremental approach to modeling that so I have proposed and these realists. Text depoints are not the second to several in the

These are a few of the theoretical issues that are goming into sharper made focus as the computer hegine to sater the research process in a sore intimate way. They would make excellent tonical material for ephook on model building, but I a do not think we shall see a definitive treatment af she subject for some time to come. Ne are beginning to make strides forward deevever: and the strides are and certain to grow stronger as we lest was west mere cooperativaly and insightfully with our information-processing aides as the gementers is mot geingsto supplants as research activity, but it is seeing to me a bis difference in the form this is a s posterval per the Harth blombs and Wilber Longings at the te activity takes.

basses that we have dependent of the second of the second to a second that in present in preini, qadaala liillad 6 km sa 20-good, inkamatadka an ni 2001 ko neempä odi ja Suur as the institution of a limited space was been a beast as a sold entitled and sold imassed the second structure and second sections and the second second second second second second second in a parameter and the second project substanting to the second in the construction of the second and second a lvdijlat getemper e AAMICO era

and the second state of the complete hour band and the state of the second state of the second second and set of the ายัน เพราะที่อุปสาราช 2012 เพราะ 25 เพราะ เพราะ 25 (45-55) เมนุก 10 หนึ่ง 10 พราะ 10 พราะ 10 พราะ 10 พราะ 10 พ **JE-29**0 & Call Timel Heddor and

#### **Acknowledgments**

Anthony Gorry, Malcolm Jones, David Ness, Mayer Wantman, and Stephen Whitelaw have all contributed actively to the development of the OPS-2 system.

しょくりょうし じゅえ せいぶつ じょうしつ あげ リングレ ぬぐし (みえば)

The system has been programmed on M.I.T. 3 fine sharing factifities. <sup>[2]</sup> The ease with which this was accomplished has been an impressive demonstration of the effectiveness of these facilities. Although OPS-2 at present runs under times sharing, its concepts apply to any large-memory computer system that emphasizes personal accessibility and man-machine interaction. The concepts become especially attractive in the context of feture information of the  $\epsilon^{[4]_{\odot}}$  . o oDS-2 shares some similar objectives and capabilicies with several other on-line systems, and we are indebted to their authors for ideas and inspiration. [173,7,10,14] Most of these systems have been developed for a specific all a class of use, whether it be engineering design worder and trafficult found themat it al problem solving, or array prodessing. 0PS-2; by domtrest, evolves the character as it is applied, and it can remold itself during execution.

The initial version of the OPS system, referred to as OPS-1, was programmed during the Spring of 1963 in an experimental project of an M.I.T. seminar.<sup>[6]</sup> Its applications have covered a broad spectrum, including: an automated stock exchange, a mechanized system for accounting and budgeting, an array processor, a program supervisor, a project scheduler, an on-line simulation system, and a live FORTRAN programming facility.

OPS-2 is a completely reworked and improved version of the original system. The automated stock exchange, the array processor, and the accounting system are all operational under OPS-2.

 $-26 - \frac{1}{2}$ 

**Santa Standard Company of Service** 

#### References

藍

- [1] Biggs, J.M. and Logcher, R.D., Stress: A Problem-Oriented Language for Structural Engineering, Project MAC TR-6, M.I.T., May, 1964.
- [2] Corbato, F.J., et al., The Compatible Time-Sharing System: A Programmer's Guide, M.I.T. Press, 1963.
- Culler, G.J. and Fried, B.D., An On-Line Computing Center for Scientific  $\lceil 3 \rceil$ Problems, M19-3U3, Thompson Ramo Wooldridge, June, 1963.
- [4] Greenberger, M., The Computers of Tomorrow, The Atlantic Monthly, May, 1964.
- [5] Greenberger, M. (ed.), Computers and the World of the Future, M.I.T. Press, 1962.
- [6] Greenberger, M. et al., The OPS-1 Manual, Project MAC TR-8, May, 1964.
- [7] Hellerman, H., Experimental Personalized Array Translator System, Communications of the ACM, Vol. 7, No. 7, July, 1964.
- $\lceil 8 \rceil$ Licklider, J.C.R., and Clark, W.E., On-Line, Man-Computer Communications, AFIPS Proceedings, 1962.
- [9] Orcutt, G.H., Greenberger, M., Korbel, J., and Rivlin, A.M., Microanalysis of Socioeconomic Systems--A Simulation Study, Harper, 1961.
- [10] Ross, D.T. and Feldman, C.G., Verbal and Graphical Language for the AED System: A Progress Report, Project MAC TR-4, M.I.T., May, 1964.
- [11] Simon, H.A., The New Science of Management Decision, Harper, 1960.
- [12] Simon, H.A., and Newell, A., Information Processing in Computer and Man, American Scientist, September, 1964.
- [13] Sprague, R.E., Electronic Business Systems, Ronald Press, 1962.
- [14] Weizenbaum, J., OPL-I: An Open Ended Programming System with CTSS, Project MAC TR-7, April, 1964.
- [15] Descriptions and reports of Project MAC are available from its administrative office, M.I.T., 545 Technology Square, Cambridge 39, Massachusetts.

*This empty page was substih1ted for a blank page in the original document.*